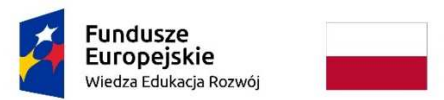

Rzeczpospolita Polska

Unia Europejska Europejski Fundusz Społeczny

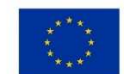

# **Kurs komputerowy Media społecznościowe w otoczeniu eSeniora**

Autorka programu i prowadząca zajęcia: dr inż. Elżbieta Grzejszczyk

Realizacja w roku akademickim 2020/2021

## **Cel działań**

Celem zajęć jest nabycie przez uczestników nowych umiejętności w wykorzystaniu komputera oraz rozwój i adaptacja sprawności umysłowej w zakresie poznawania współczesnych narzędzi informatycznych, ich zalet i zagrożenia.

Zajęcia realizowane będą w ramach projektu "Aktywizacja intelektualna i społeczna Seniorów -Uniwersytet Trzeciego Wieku Politechniki Warszawskiej" wspieranego przez Europejski Fundusz Społeczny w ramach Programu Operacyjnego Wiedza Edukacja Rozwój. Zadanie 1 - Zwalczenie wykluczenia cyfrowego i podniesienie umiejętności osób starszych w otoczeniu cyfrowym.

#### Organizacja zajęć

Zajęcia zostaną zrealizowane w formie 24 spotkań dwu-lekcyjnych, odbywanych 2 razy w tygodniu w trakcie jednego semestru, w formie zdalnej, z wykorzystaniem uczelnianej platformy Teams.

Forma zajęć: kurs ma charakter ćwiczeń audytoryjnych co oznacza, że :

- o po teoretycznym omówieniu tematu wspartym pokazem przykładowego rozwiązania zadania,
- o słuchacze przystępują do samodzielnej realizacji podobnego zadania na podstawie dostarczonej im instrukcji laboratoryjnej. W razie problemów mogą udostępnić pulpit swojego komputera celem udzielenia im pomocy przez wykładowcę.

#### Oczekiwane umiejętności i stopień trudności kursu:

Uczestnik powinien mieć umiejętność w miarę sprawnej obsługi komputera z systemem Windows, podstawową znajomość pracy z dowolną przeglądarką internetową oraz umiejętność obsługi e-poczty.

Kurs dla średnio zaawansowanych \*\*

#### Szczegółowy program zajęć

- Lekcje 1 i 2: Omówienie narzędzi wykorzystywanych w trakcie zajęć, charakterystyka i cel ich stosowania, ćwiczenia w zakresie obsługi platformy Teams, omówienie biblioteki plików przygotowanych przez prowadzącą. Praca domowa: Omówienie wykazu plików ćwiczeniowych do dalszych zajęć - przygotowywanych indywidualnie przez słuchaczy.
- Lekcje 3 i 4 : Komunikatory internetowe, ich charakterystyka, Komunikator GG i jego wersje. Ćwiczenia w komunikacji grupowej. Messenger – charakterystyka, ćwiczenia w stosowaniu.
- Lekcje 5 i 6 : Komunikacja VoIP. Aplikacja Skype. Ustawienia, czaty, połączenia telefoniczne, przesyłanie plików. Ćwiczenia. Skype for Bussiness jako alternatywa innych platform do pracy zdalnej. Zadanie domowe.
- Lekcje 7 i 8 : Portale społecznościowe. Facebook jako przykład najbardziej popularnego portalu. Charakterystyka FB. Zakładanie własnego konta, czat na FB, Messenger na FB. Prywatność na FB. Tworzenie własnej grupy spotkań. Reklama na FB. Zadanie domowe
- Lekcje 9 i 10: Aplikacje eUrząd. Profil zaufany. Internetowe Konto Pacjenta. Aplikacja gov.pl i jej charakterystyka. Wybrane kontakty z urzędami w czasie pandemii. Inne wybrane aplikacje : radio, muzyka i telewizja w Internecie (w komórce)

Lekcje 11 i 12 : Prezentacja projektów domowych. Ocena rozwiązań, ich zalet i wad.

### Zasady uznania przyrostu kompetencji

Zostanie uznane, że uczestnik szkolenie uzyskał wymagany poziom przyrostu kompetencji, jeśli:

- będzie brał aktywny udział w co najmniej 10 zajęciach,

- opanuje co najmniej 80 % przewidzianych programem umiejętności, co będzie kontrolowane przez instruktorkę na podstawie wykonywanych cyklicznie zadań domowych.

Dopuszcza się uznanie za nie wykluczające od możliwości zaliczenia zajęć, nie więcej niż 2 dodatkowe nieobecności, jeśli nastąpiły z poważnych powodów, a słuchacz wykona poprawnie dodatkowe ćwiczenia dotyczące materiału przerabianego na opuszczonych przez niego zajęciach.